# **Application: gvSIG desktop - gvSIG bugs #5366**

## **Al salvar un ráster como otro formato no coincide con el original**

08/07/2020 09:04 AM - Mario Carrera

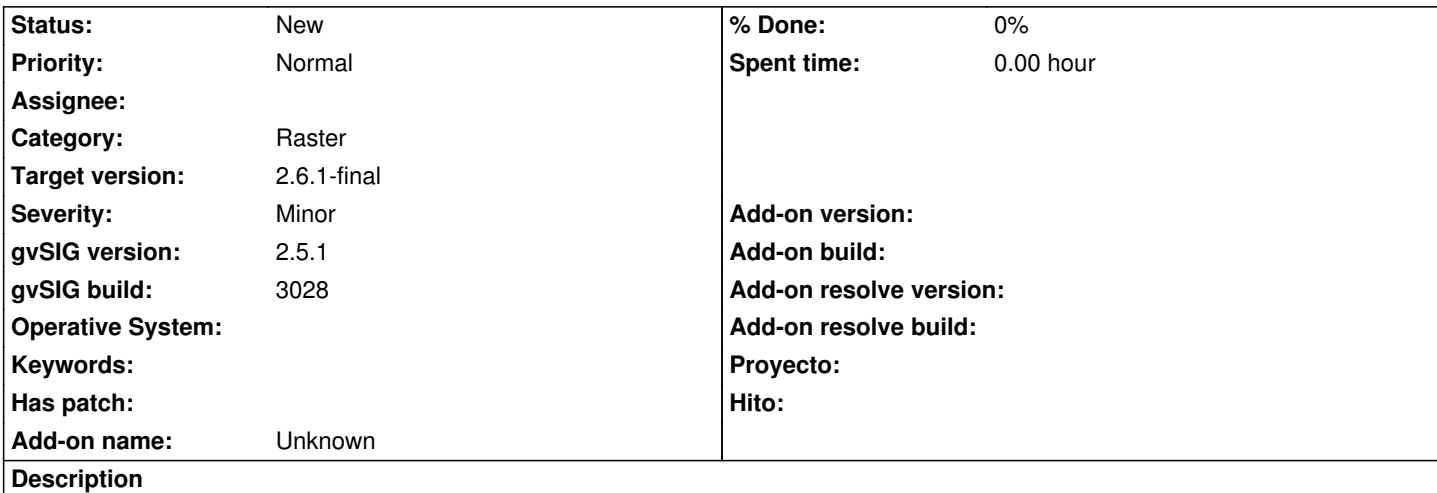

Si tenemos un ráster en una Vista (por ejemplo un jpg que acabamos de georreferenciar) y vamos a "Capa->Exportar a->Salvar como", el ráster resultante sale desplazado respecto al original.

Si vemos las propiedades del ráster original y del nuevo podemos ver la rotación en X y en Y están intercambiadas en ambos ficheros, al hacer el nuevo ha cogido la rotación de la X para la Y y viceversa. Esto hace que la coordenada superior izquierda de ambas imágenes coincida, pero el resto no.

Adjunto captura con las propiedades de ambos ráster. A la izquierda el original y a la derecha el exportado.

Adjunto también imagen de ejemplo.

### **History**

#### **#1 - 09/01/2020 11:34 AM - Álvaro Anguix**

*- Target version deleted (2.5.1-3042-RC2)*

#### **#2 - 09/01/2020 11:52 AM - Álvaro Anguix**

*- Target version set to 2.5.1-3044*

### **#3 - 10/05/2020 10:13 AM - Álvaro Anguix**

*- Target version changed from 2.5.1-3044 to 2.6.1-final*

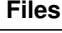

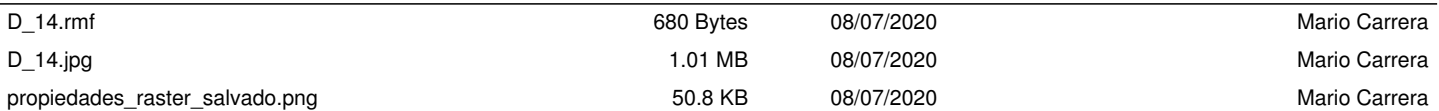